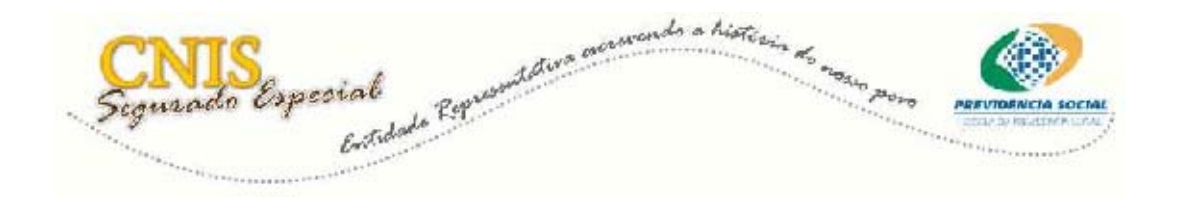

## **Inscrição do Outro Titular**

Telas do Sistema e orientações gerais

A inscrição do Outro Titular é idêntica a do Titular no que se refere aos dados cadastrais. Informe os dados básicos de identificação, documentos, endereço entre outros solicitados no cadastro. A diferença inicia no momento em que você for informar os dados específicos do Segurado Especial.

**Atenção!** Antes de informar os Dados Específicos de Segurado Especial leia com atenção as orientações no campo **Conceituação.** 

Na **Forma de Exercício de Atividade** selecione **Regime de Economia Familiar.** 

Em seguida, selecione **Outro Titular** como sendo a **Condição do Segurado no Grupo Familiar.** 

Clique em **Continuar Inscrição.** 

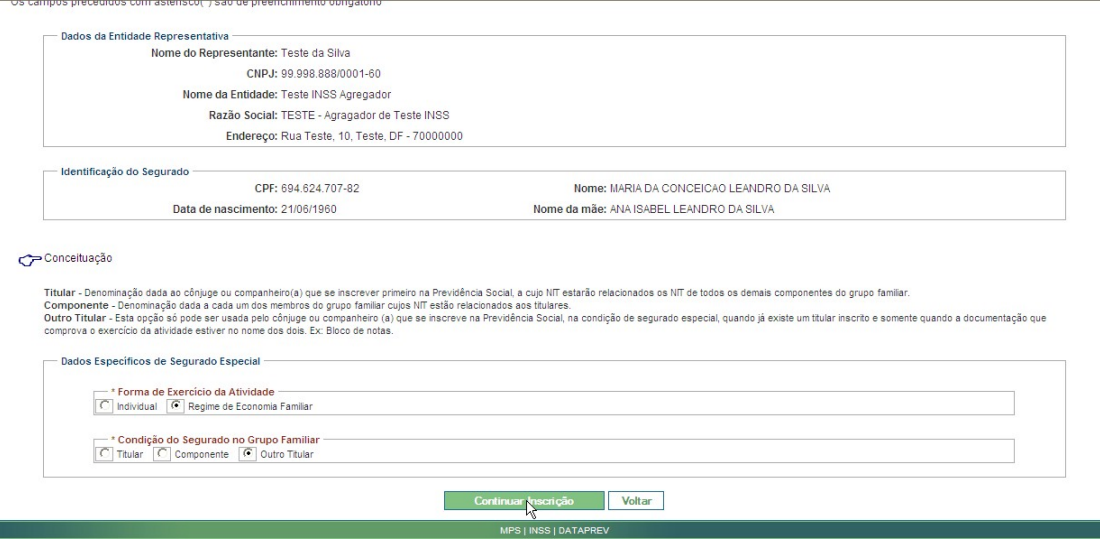

Ao clicar em Continuar Inscrição, o sistema exibirá os campos para que sejam informados o **NIT do Titular** e o **Grau de Parentesco.** 

Digite o **NIT do Titular** e clique em **Pesquisar.** O sistema retornará o nome do Titular. Confirme o nome, informe o **Grau de Parentesco**, o qual deverá ser cônjuge ou companheiro (a), e clique em **Consolidar Inscrição.** 

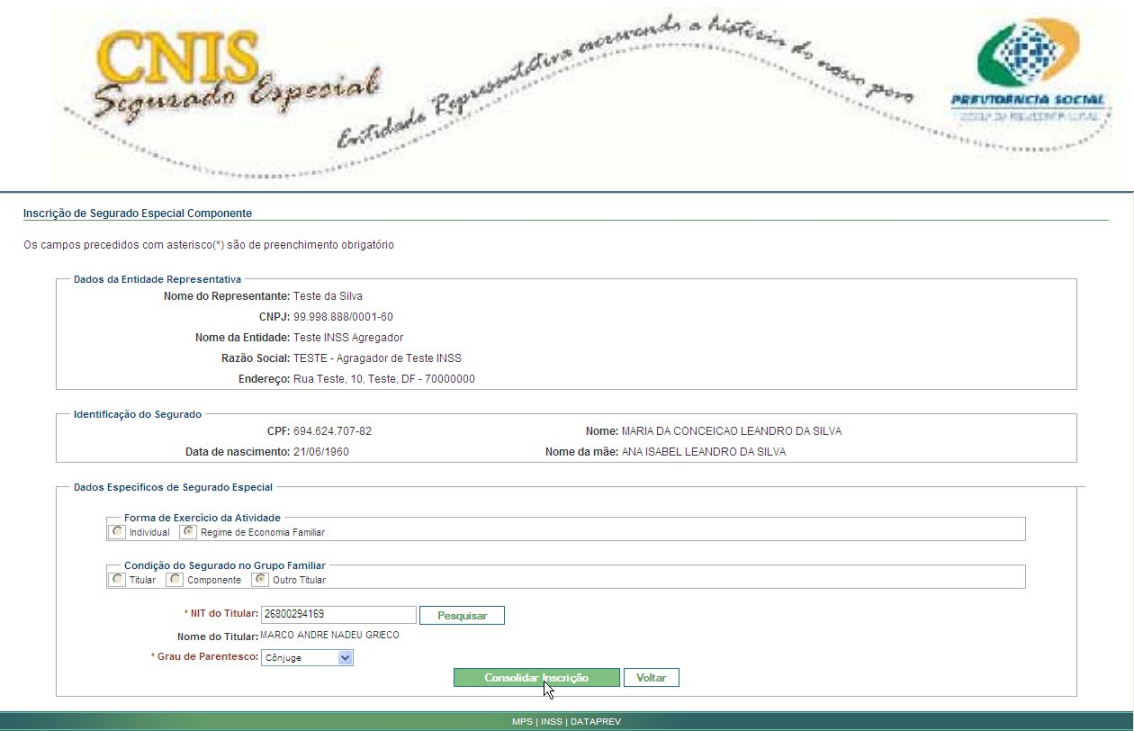

Agora serão apresentados os dados cadastrais do segurado especial para que você retifique o que for necessário, ou efetive a inscrição.

Após conferir todas as informações e verificar que não há nada a ser retificado, clique em **Efetivar Inscrição.** 

**Atenção!** Procure evitar erros na inscrição do segurado especial, pois após sua efetivação seus dados só poderão ser retificados nas Agências da Previdência Social.

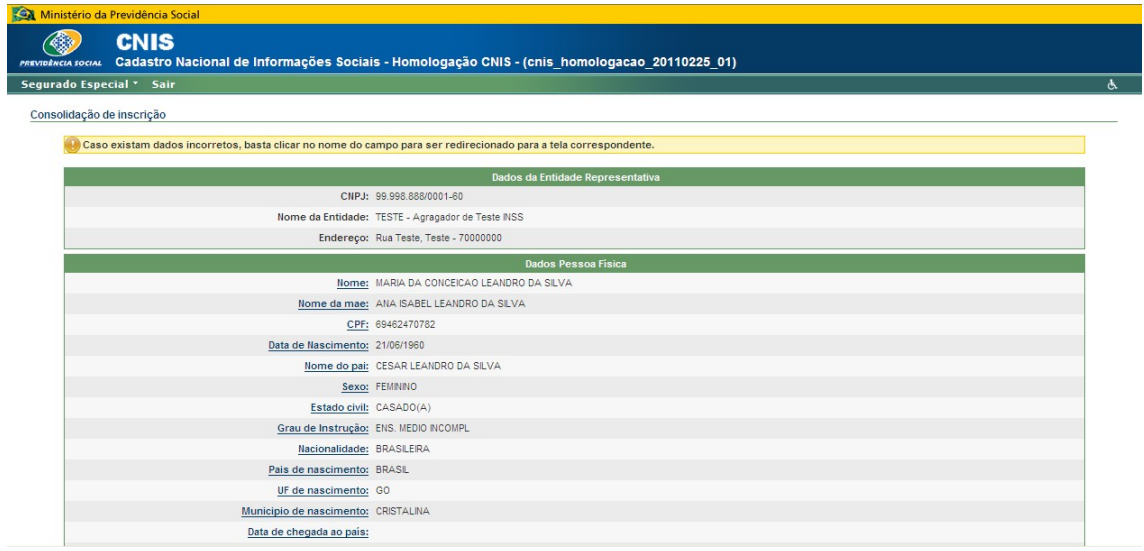

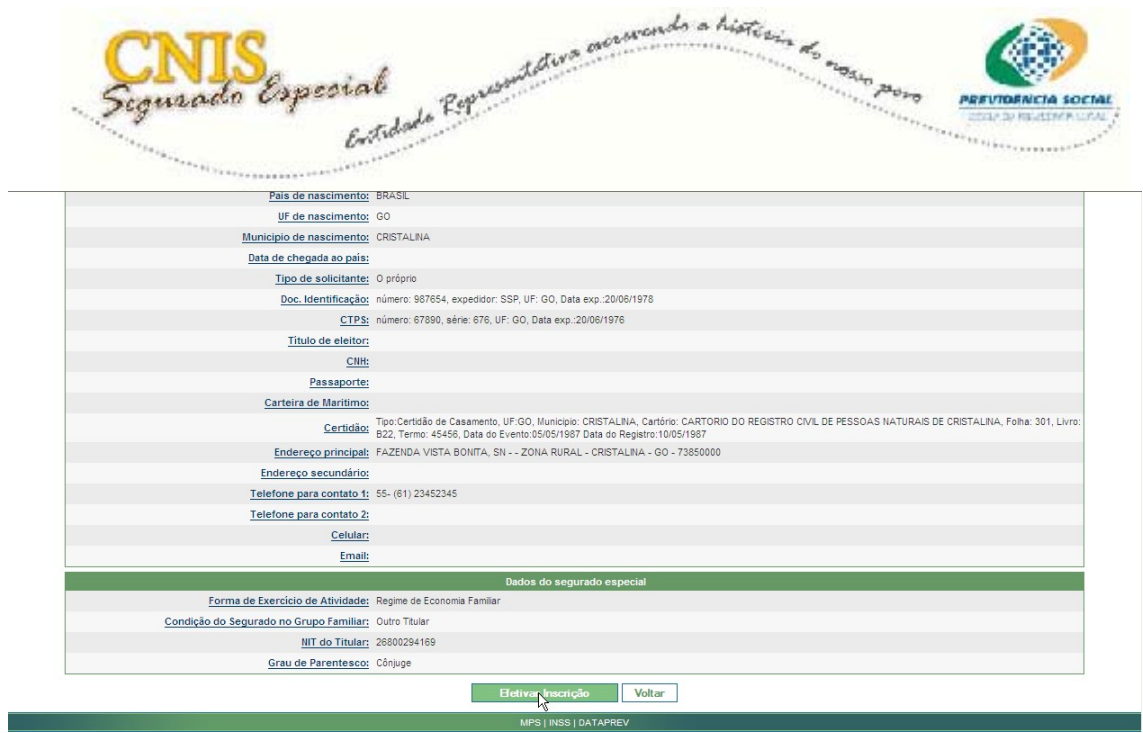

A próxima tela mostra a mensagem de **Segurado Especial inscrito com sucesso**, em seguida apresenta o **Comprovante de Inscrição**.

Para imprimir o comprovante, clique em **Imprimir.** 

Para realizar uma nova inscrição, clique em **Nova Inscrição**, e o sistema retorna para a tela inicial da inscrição.

Nota1: O comprovante de inscrição do Outro Titular apresenta destacados o NIT e alguns dados do Titular relacionado.

Nota2: O comprovante apresenta uma lista da documentação necessária para a comprovação de atividade de acordo com a forma de ocupação, bem como para a comprovação de vinculação do Outro Titular com o Titular.

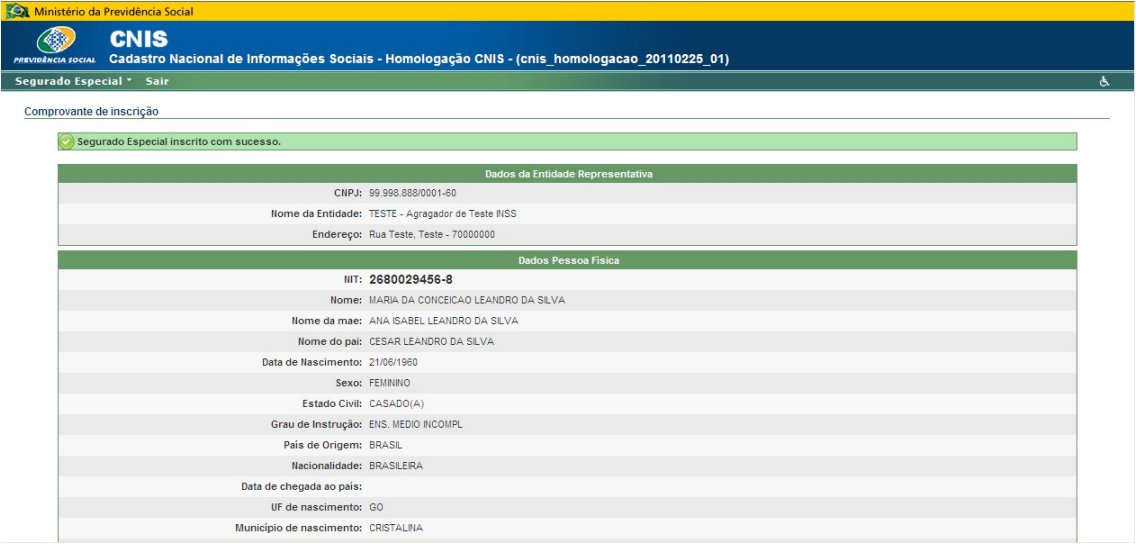

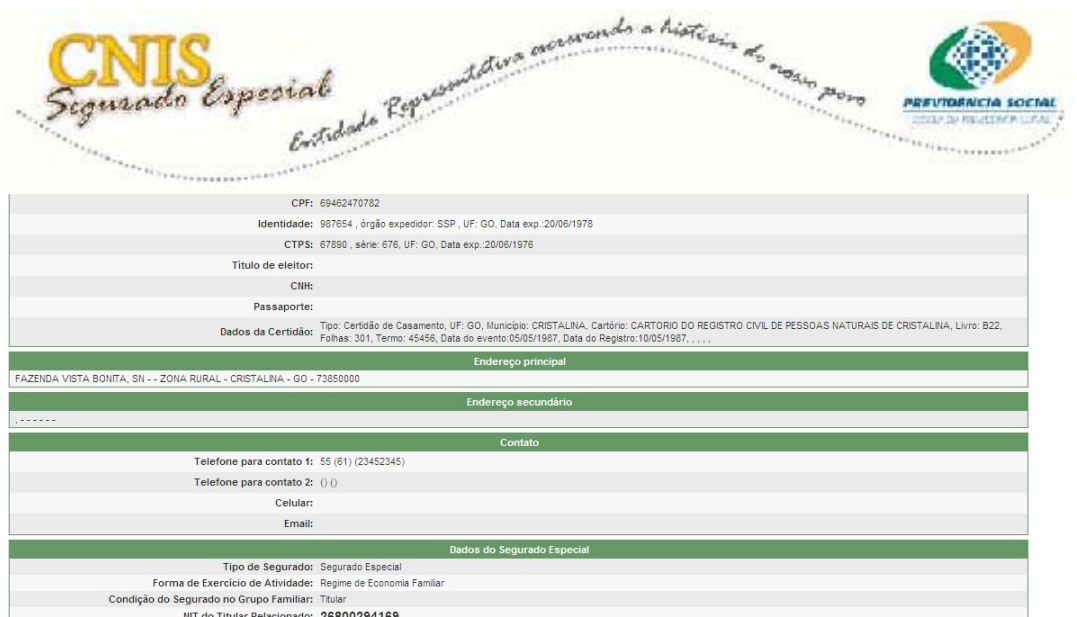

Condigao do Segurado no Grupo Familiar: Filiar<br>
IIIT do Titular Relacionado: 26800294169<br>
Grau de Parentesco com o Titular Relacionado: Cônjuge<br>
Grupo de CBD: Produtores agropecuários em geral<br>
Tipo de Ocupação: PRODUTOR A

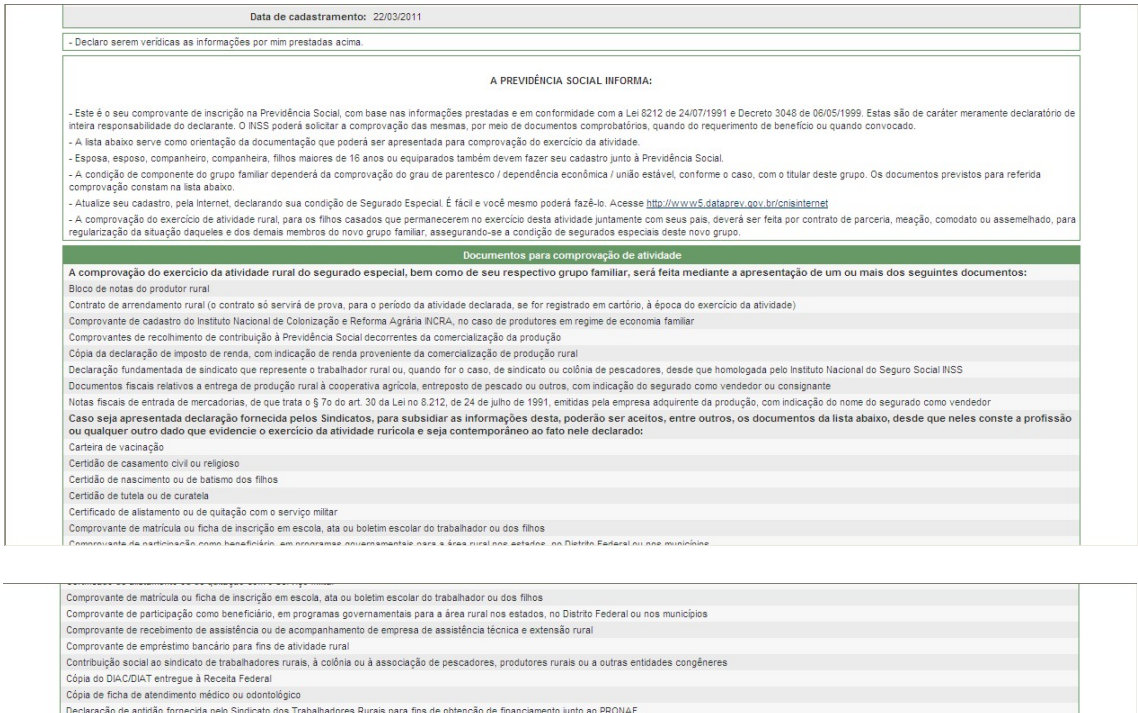

Declaração de aptidad fornecida pelo Sindicato dos Trabalhadores<br>Declaração Anual de Produtor-DAP, firmada perante o INCRA Declaração Anual de Produtor-DAP, firmada perante o NCRA.<br>Escritura pública de imóvel<br>Ficha de associado em cooperativa<br>Ficha de reglário em kiros de casas de saúde, hospitais, postos de saúde ou do programa dos agentes co Publicação na imprensa ou em informativos de circulação pública<br>Procuração<br>Recibio de pagamento de contribuição federativa ou confederativa<br>Recibio de pagamento de contribuição federativa ou judicials, inclusiva-inquêrtos, Para fins de comprovação do vínculo do cónjuge com o titular do grupo familiar deverão ser apresentados os seguintes documentos:<br>Certidão de Casamento<br>Documento de identificação

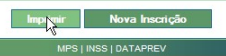

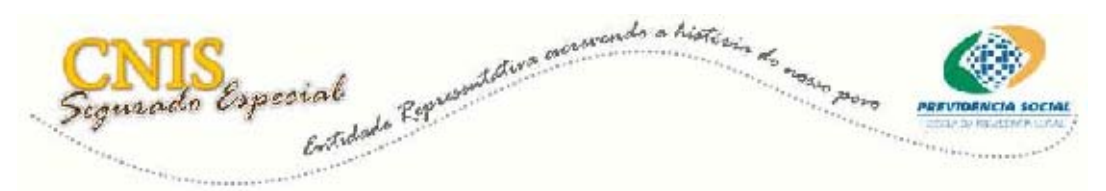

Ao clicar em **Imprimir**, o sistema mostrará o Comprovante de inscrição para impressão.

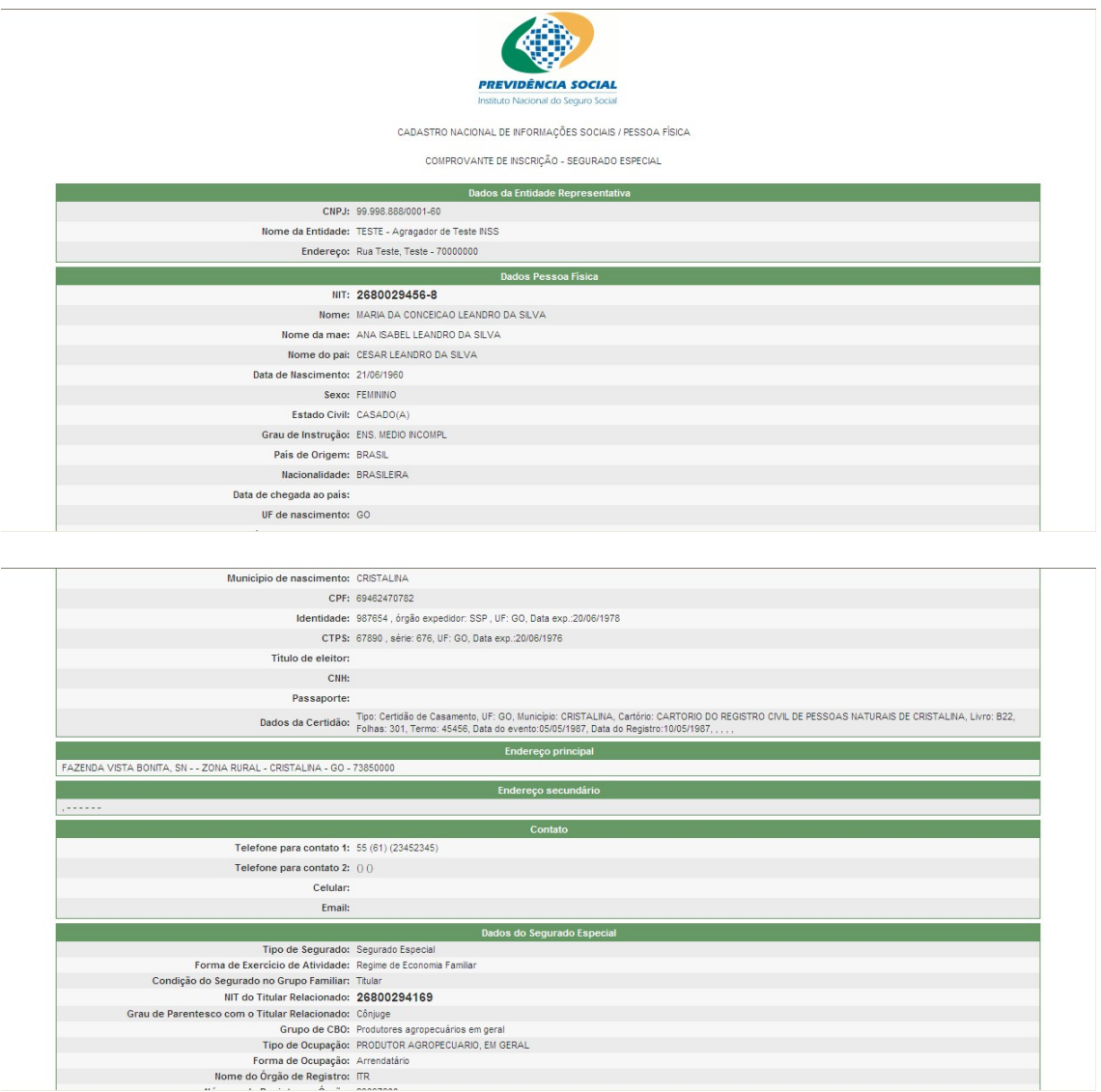

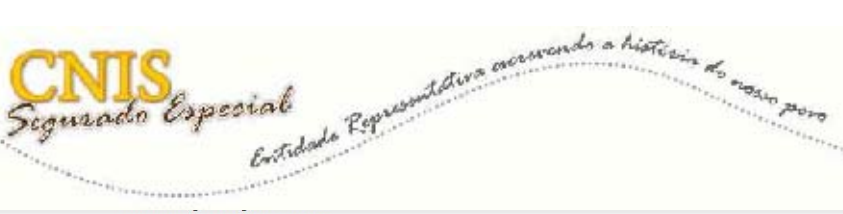

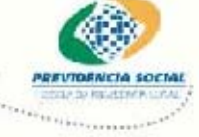

Número de Registro no Órgão: 293976 Data de cadastramento: 22/03/2011

- Declaro serem verídicas as informações por mim prestadas acima

A PREVIDÊNCIA SOCIAL INFORMA:

-Este é o seu comprovante de inscrição na Previóficio Social, com base nas informações prestadas e em conformidade com a Lei 8212 de 24/07/1991 e Decreto 3048 de 80/05/1999. Estas são de caráter meramente declaratório de<br>I

Documentos para comprovação de ativida A comprovação do exercício da atividade rural do segurado especial, bem como de seu respectivo grupo familiar, será feita mediante a apresentação de um ou mais dos seguintes documentos:

Bloco de notas do produtor rural

Contrato de arrendamento rural (o contrato só servirá de prova, para o período da atividade declarada, se for registrado em cartório, à época do exercício da atividade) comano de anemamento una rocomana so serva do provei, para o persono a anvasio desperdidarses em regime de economia familiar<br>Comprovante de cadastro do Instituto Nacional de Colonização e Reforma Agrária INCRA, no caso de

Considerado fundamentada de aindicato que represente o trabalhador rural ou, quando for o caso, de sindicato u colônia de pescadores, desde que homologada pelo Instituto Nacional do Seguro Social INSS<br>Documentos facals rel

ou quando del criadizio<br>Carteira de vacinação<br>Certidão de casamento civil ou religioso<br>Certidão de nascimento ou de batismo dos filhos<br>Certidão de tutela ou de curatela

.<br>Certificado de alistamento ou de quitação com o serviço militar<br>Comprovante de matrícula ou ficha de inscrição em escola, ata ou boletim escolar do trabalhador ou dos filhos

Certidão de cascimento ou de batismo dos fihos Certidão de tutela ou de curatela Certificado de alistamento ou de quitação com o servico milta Certificado de alistamento ou de quitação com o serviço militar<br>Comprovante de natricula ou ficha de inscrição em escola, ata ou boletim escolar do trabalhador ou dos filhos<br>Comprovante de participação como beneficiário, e Contribuição social ao sinciato de trabalhadores rurais, à colônia ou a associação de pescadores, produtores rurais ou a outras en Coja<br>Cópia do DiACDIAT entregue à Receta Federal<br>Debieração de aptidão formecida pelo Sindi Ficha de associado em cooperativa Ficha de crediário de estabelecimentos comerciais riena ou registro em livros de casas de saúde, hospitais, postos de saúde ou do programa dos agentes comunitários de saúde ricina ou registro em invios de casas de saude, hospitais, postos de saude ou do p<br>Ficha de inscrição ou registro sindical ou associativo junto ao sindicato de trabalha<br>Publicação na imprensa ou em informativos de circulaç Procuração rrocuração<br>Recibo de pagamento de contribuição federativa ou confederativa Registro em processos administrativos ou judiciais, inclusive inquéritos, como testemunha, autor ou réu<br>Recibo de compra de implementos ou de insumos agrícolas recuevo e comprar e imperientino e ou en insulos entrolos en basano, crisma, casamento ou em outros sacramento<br>Registro em livros de entidades religiosas, quando da participação em batismo, crisma, casamento ou em outros s Título de aforamento Título de eleitor ou ficha de cadastro eleitoral Outros. Documentos para Comprovação de Vinculação<br>Para fins de comprovação do vínculo do cônjuge com o titular do grupo familiar deverão ser apresentados os seguintes documentos:

Certidão de Casamente Documento de identificação